Решение задачи коммивояжера для поиска оптимального плана перевозок предприятия (на примере ООО «Фабрика еды»)

Научный руководитель:

старший преподаватель кафедры ПМиМСС Чадов А.Л.

Работу выполнил:

студент группы э-12-2 Кашин Д.В.

# Структура работы

- Введение
- Обзор литературы
- Методы и информационная база исследования
- Результаты исследования
- Заключение
- Список литературы

## Цель и задачи работы

Цель: нахождение оптимального дневного плана перевозки продукции от поставщика (ООО «Фабрика еды») до контрагентов, минимизирующего транспортные расходы фирмы.

Задачи:

1) Анализ и сравнение методов и алгоритмов решения различных вариаций задачи коммивояжера.

2) Применение жадного алгоритма, алгоритма имитации отжига и метода ветвей и границ на конкретных данных (в Maple разработан код).

3) Постановка и решение задачи коммивояжера с временными окнами.

4) Оценка полученных результатов.

## Общие сведения

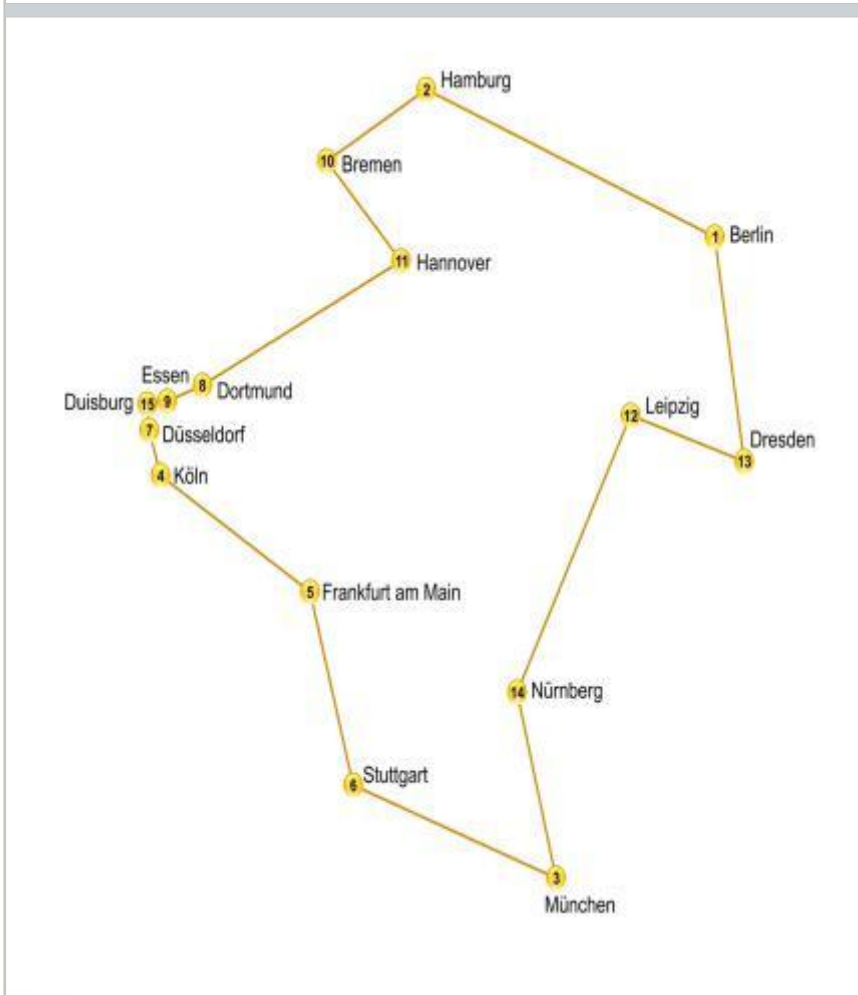

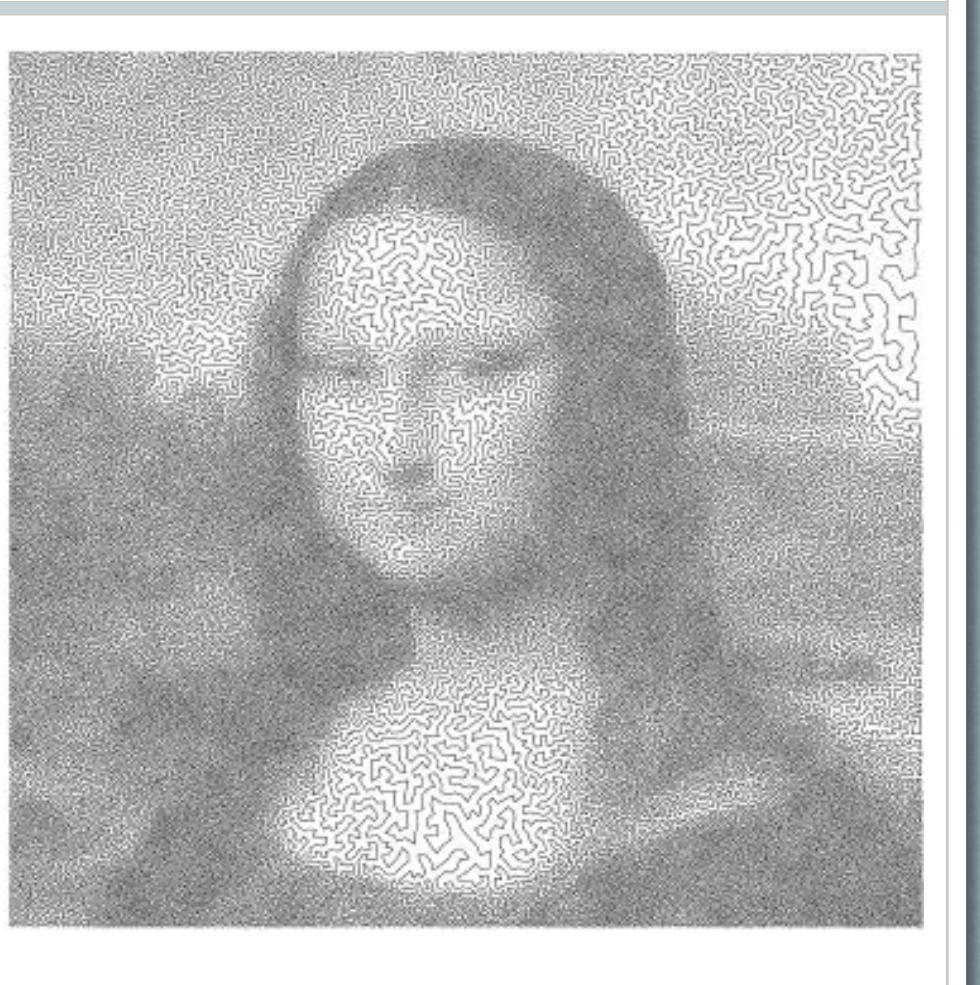

4

#### Историческая справка

*Карл Менгер: «Мы называем проблемой посыльного (поскольку этот вопрос возникает у каждого почтальона, в частности, ее решают многие путешественники) задачу найти кратчайший путь между конечным множеством мест, расстояние между которыми известно».*

# Классификация постановок задачи

- Геометрическая
- Метрическая
- Симметричная и асимметричная

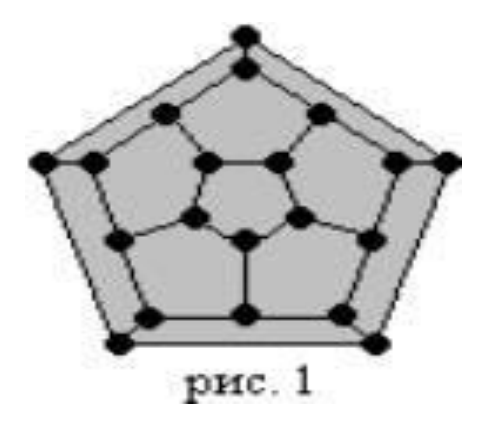

#### NP-сложность

#### • Трансвычислительная задача

- Поскольку коммивояжер в каждом из городов встает перед выбором следующего города из тех, что он ещё не посетил, существует  $(n-1)!$  маршрутов для асимметричной и  $n-1$ ! 2 маршрутов для симметричной задачи коммивояжера
- 24! = 620000000000000000000000 => 6,2 септиллиона маршрутов (6,2  $*$  10<sup>23</sup>) в исследуемой задаче

# Классификация алгоритмов

- Простейшие (точные и приблизительные)
- Эвристические
- Метаэвристические

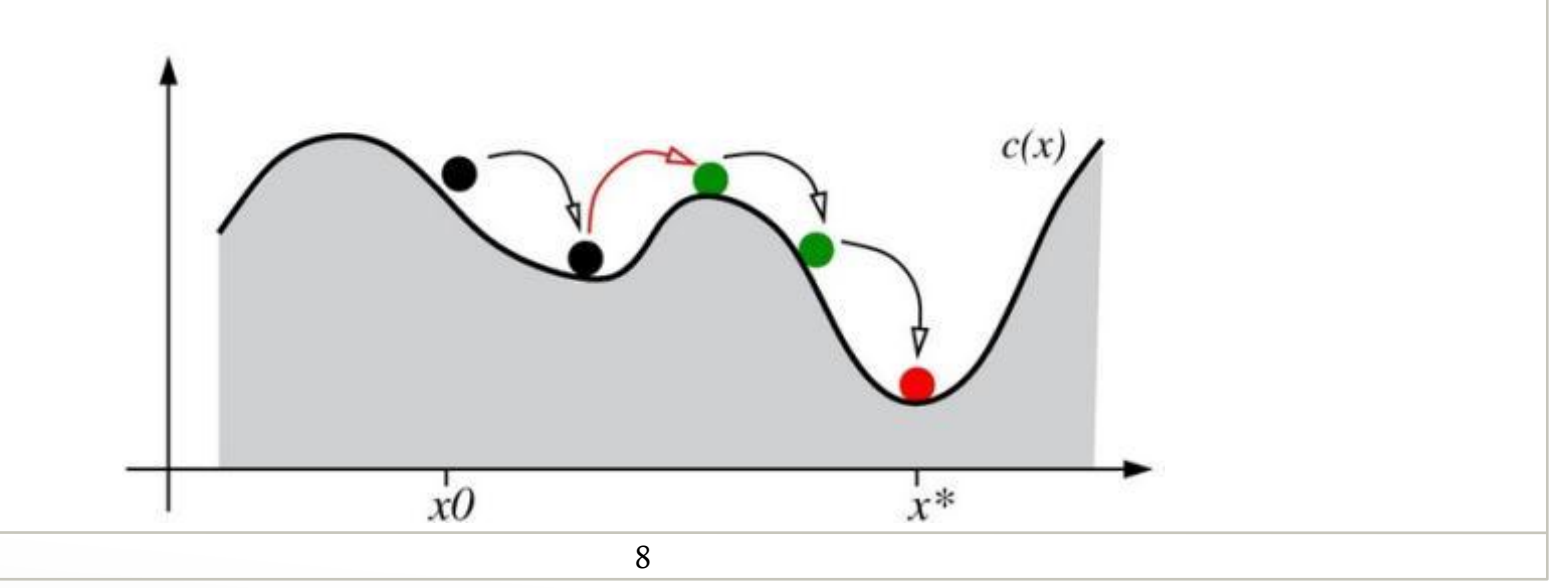

# Жадный алгоритм

- Математическая проверка реальной последовательности объезда точек водителем
- Он не знает расстояний и руководствуется интуицией (+пример)

# Метод ветвей и границ

- Отсечение недопустимых и неоптимальных решений => итерационное достижение оптимума
- Простота использования (+пример)

#### Алгоритм имитации отжига

Эффективен когда вершин > 15 (в исследовании 25)

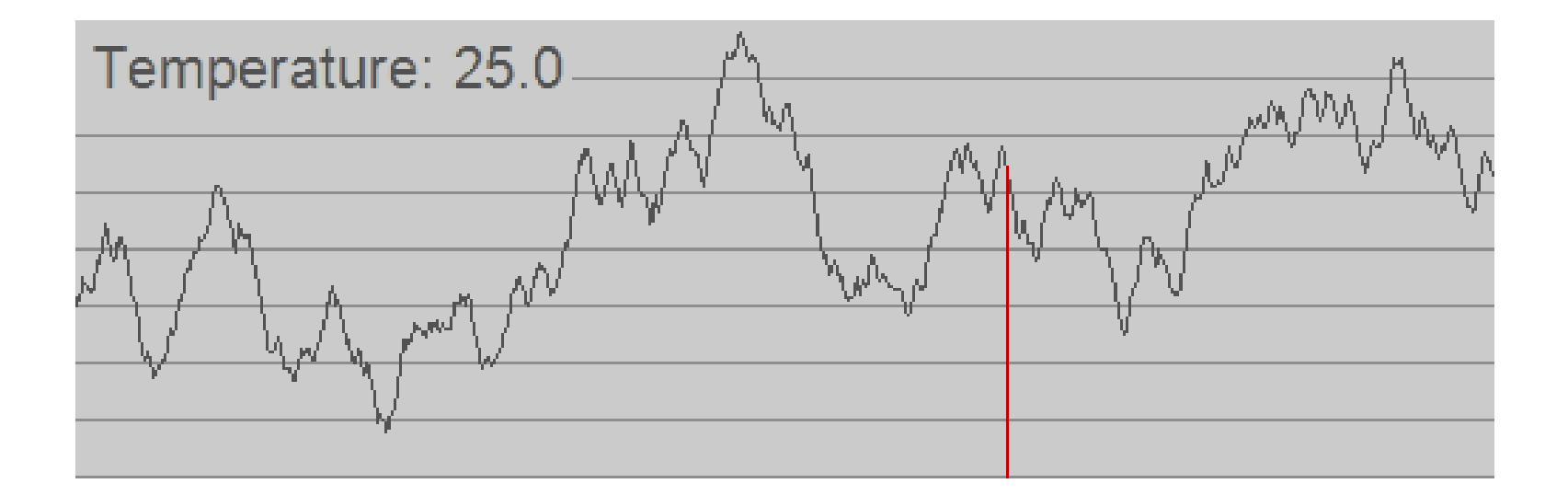

#### Постановки задачи TSP

(1) 
$$
C = \sum_{i=0}^{N} \sum_{j=0}^{N} c_{ij} x_{ij} \rightarrow min
$$
;  
\n(2)  $\sum_{j=0}^{N} x_{ij} = 1, \forall i \in \tilde{N}$ ;  
\n(3)  $\sum_{i=0}^{N} x_{ij} = 1, \forall j \in \tilde{N}$ ;  
\n(4)  $U_i - U_j + N * x_{ij} \le N - 1, \forall i, j = 1 ... N$ ;  
\n(5)  $x_{ij} \ge 0, x_{ij} \in \{0,1\}, \forall (i,j) \in A$ 

#### Постановки задачи TSPW

(1) 
$$
C = \sum_{i=0}^{N} \sum_{j=0}^{N} c_{ij} x_{ij} \rightarrow min
$$
;  
\n(2)  $\sum_{j=0}^{N} x_{ij} = 1, \forall i \in \widetilde{N}$ ;  
\n(3)  $\sum_{i=0}^{N} x_{ij} = 1, \forall j \in \widetilde{N}$ ;  
\n(4)  $U_i - U_j + N * x_{ij} \le N - 1, \forall i, j = 1 \dots N$ ;  
\n(5)  $x_{ij} (t_i + D_{ij} - t_j) \le 0, \forall (i, j) \in A$ ;  
\n(6)  $a_i \le t_i \le b_i, \forall i \in T$   
\n(7)  $x_{ij} \ge 0, x_{ij} \in \{0,1\}, \forall (i, j) \in A$ 

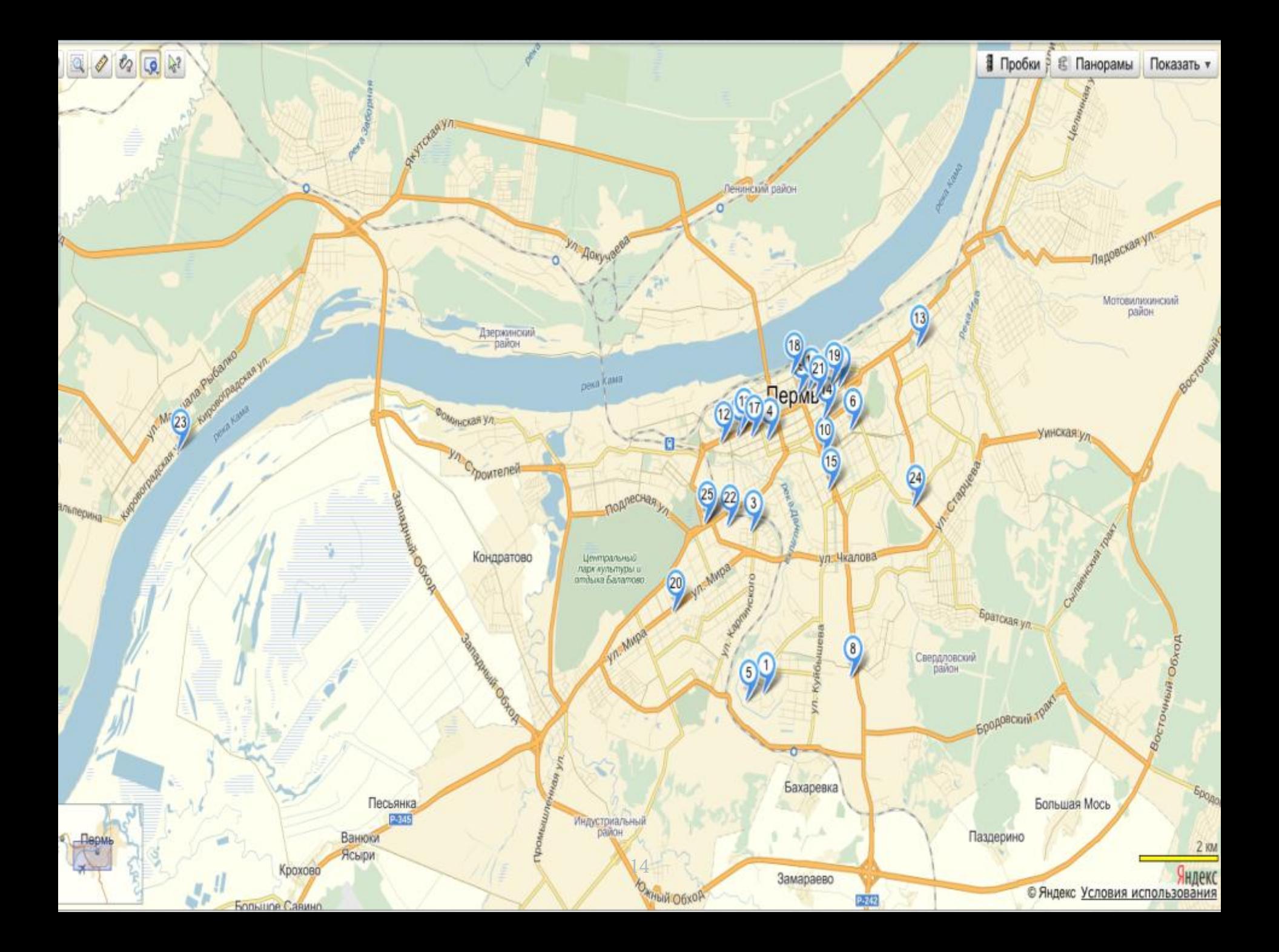

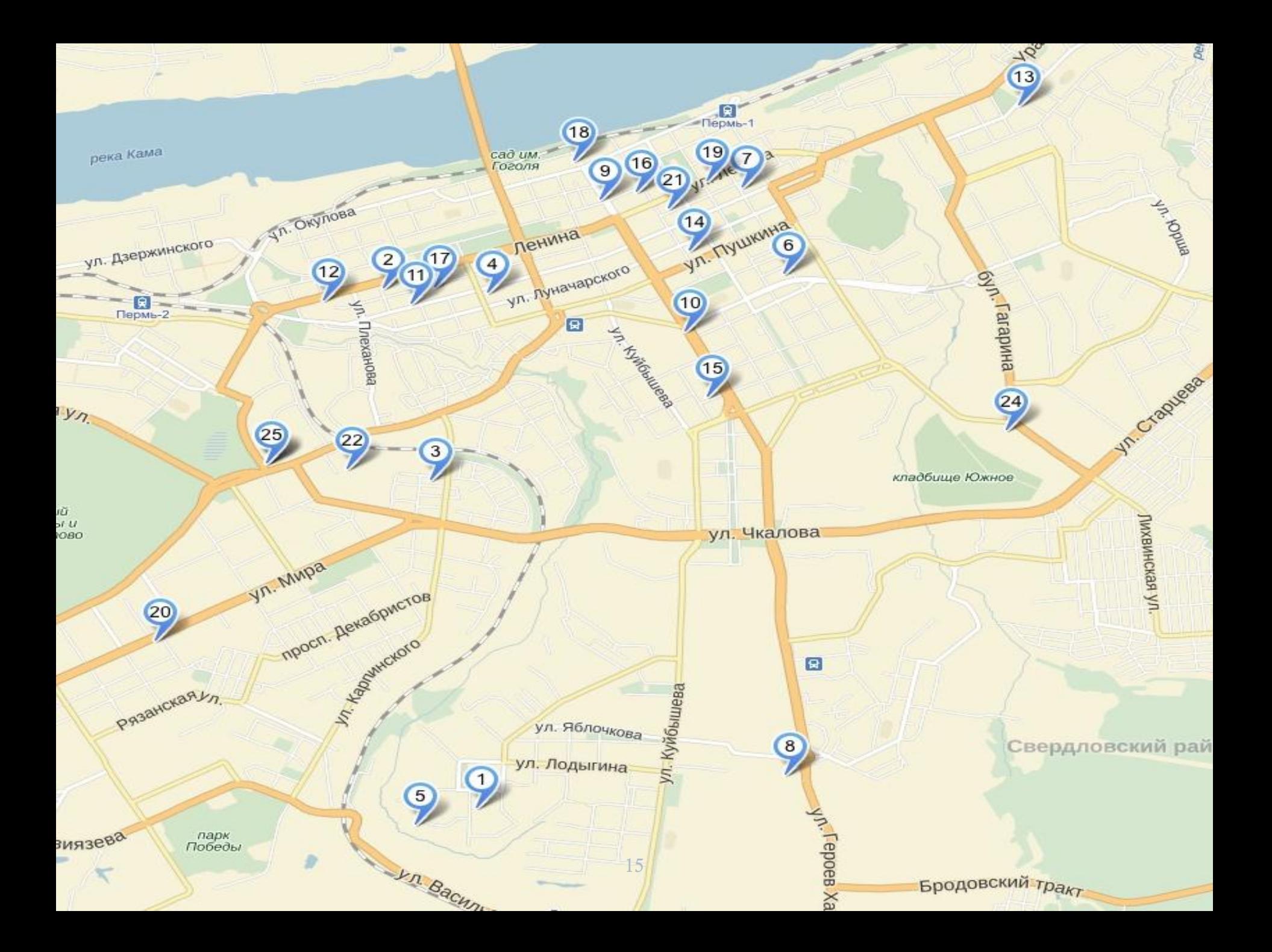

# Результаты для TSP

- Последовательность объезда контрагентов водителем:  $1 \rightarrow 5 \rightarrow 8 \rightarrow 24 \rightarrow 13 \rightarrow 6 \rightarrow 15 \rightarrow 10 \rightarrow 14 \rightarrow 7 \rightarrow 19 \rightarrow$  $21 \rightarrow 16 \rightarrow 9 \rightarrow 18 \rightarrow 4 \rightarrow 17 \rightarrow 11 \rightarrow 2 \rightarrow 12 \rightarrow 25 \rightarrow 22 \rightarrow$  $3 \rightarrow 20 \rightarrow 23 \rightarrow 1$
- $\Sigma$  102,45 км
- Жадный алгоритм (реализация на Maple 6):  $1 \rightarrow 5 \rightarrow 8 \rightarrow$  $20 \rightarrow 25 \rightarrow 22 \rightarrow 3 \rightarrow 12 \rightarrow 2 \rightarrow 11 \rightarrow 17 \rightarrow 4 \rightarrow 18 \rightarrow 9 \rightarrow$  $16 \rightarrow 21 \rightarrow 19 \rightarrow 7 \rightarrow 14 \rightarrow 6 \rightarrow 10 \rightarrow 15 \rightarrow 24 \rightarrow 13 \rightarrow$  $23 \rightarrow 1$
- $\Sigma$ 94,09<sub>KM</sub>

# Результаты для TSP

- Метод ветвей и границ в Maple 13 показал свою неэффективность при количестве вершин больше 20 (время поиска решения > 8000 секунд = 2,2 часа)
- Алгоритм имитации отжига и модификация с ременными окнами находятся на данный момент в разработке

# Выводы

- Водитель ездит не оптимально (даже жадный алгоритм это показывает)
- Длина маршрута сократилась на 9 км, что говорит приблизительной экономии 45 километров в рабочую неделю (в LR секвестирует расходы фирмы в денежном выражении)
- Не все известные алгоритмы применимы к частным случаям задачи коммивояжера (ограничение на количество вершин)
- Временные окна моделируются на основе стандартной постановки задачи, что является уникальным
- Несовместимость программных кодов в разных версиях Maple
- В случае применения на предприятии возникает необходимость создания большой матрицы расстояний в ручную

# Список литературы

• См. Word

# Благодарю за внимание!